### **Pasero Opioid**‐**Induced Sedation Scale (POSS) for Soarian**

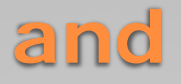

### **Sedation Precautions**

**Education**

**Clinical Informatics March 2016**

# What is POSS?

- An evidence based validated assessment tool
- An assessment that is specific for identifying excess (undesired) opioidinduced sedation from pain medications.
- Provides guidance to the nurse in determining whether or not it is safe to administer additional opioids (pain medications)

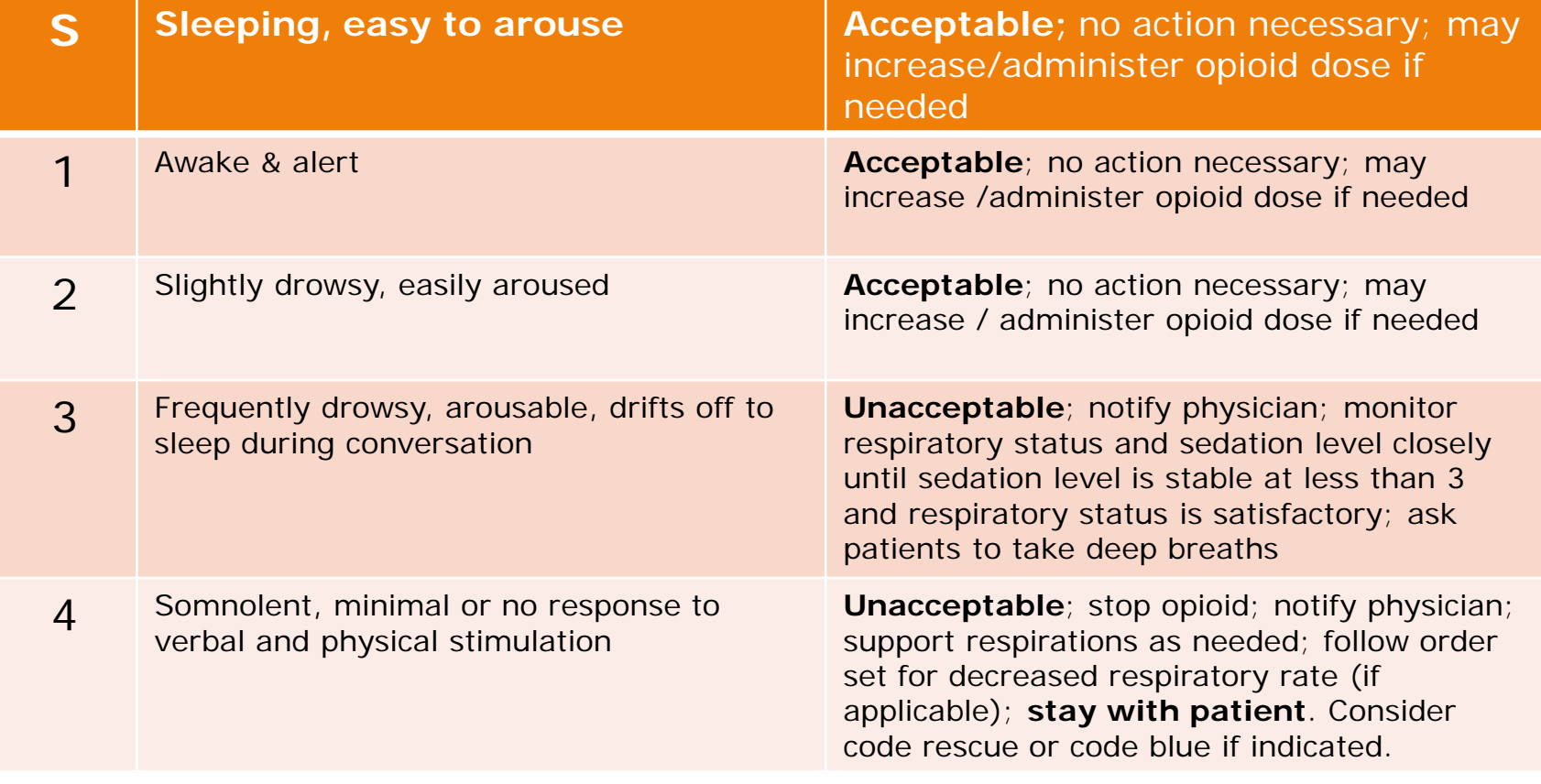

### Why POSS?

- Patient safety:
	- **Opioid-induced sedation precedes respiratory depression**.
	- **Early identification of unacceptable levels of opioidinduced sedation and appropriate intervention can PREVENT opioid-related respiratory depression**.
- Meets CMS guidelines for sedation assessment for opioid administration in pain management
- Facilitates the assessment and documentation of patient's level of sedation in conjunction with pain assessment
- Guides appropriate subsequent nursing actions

### When to Use POSS?

- On *every* pain assessment and reassessment for opioid analgesia (pain medication) administration
	- For **all** PRN opioids
	- For **all** opioids via IV PCA
	- For routine opioids **if** patient is concurrently taking other opioid medications
		- Example: Patient regularly takes Oxycodone PO BID but is now taking Dilaudid IV for breakthrough pain; therefore, all opioid medications administered must have POSS assessment and reassessment
- One POSS documentation needed per pain assessment form, *not* one per pain site
- **Not** to be used for intentional, directed sedation with opioids for procedures/intubation
- Note: Reassess within 30 minutes for administration of IV opioid or within 1 hour for PO, rectal and subcutaneous opioid administration

### Where is POSS located?

 POSS will be included in both the Adult and Pediatric Pain assessment tabs: admission, shift, and incomplete unscheduled pain assessment

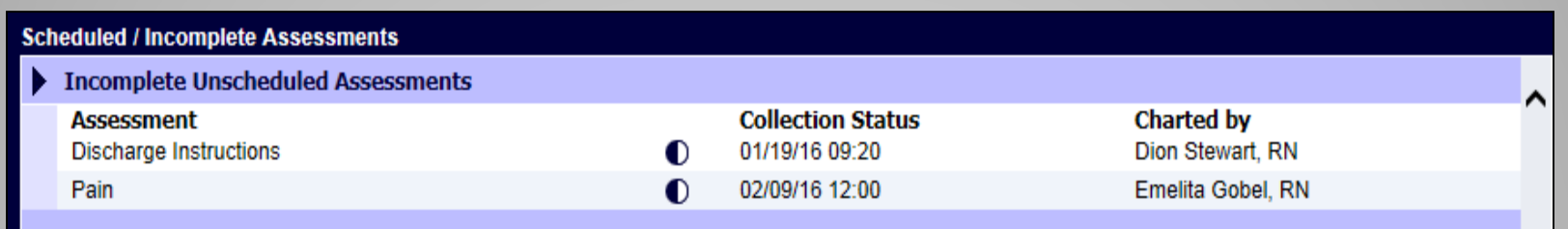

 A summary of patient's POSS results can be viewed in Patient Record, under Nursing Documentation  $\rightarrow$  Pain

### How to Use the POSS

- Ask the patient a simple question ◦ "What did you eat for breakfast today?"
- Observe patient's ability to stay awake and answer question
	- If excessively sedated, patient will have difficulty keeping eyes open and may fall asleep midsentence
- It is essential to observe patient without stimulation to ensure accurate evaluation
	- Touching patient can arouse patient and give a false impression of acceptable level of sedation

# How to Assess the Sleeping Patient?

- May allow a patient to sleep when receiving opioids *only if*  patient demonstrates optimal respiratory status
	- determined by comprehensive respiratory assessment respiratory depth, rate, regularity, and noisiness
- Arouse patient if unsure whether patient is sleeping normally or overly sedated
- Assess respiratory status *prior* to waking patient, as arousing patient will stimulate respirations
- Patients that are sleeping normally and have wellcontrolled pain will fall back to sleep after being aroused for sedation assessment

#### The New Pasero Opioid‐induced Sedation Scale (POSS) is available in the Pain Assessment tab

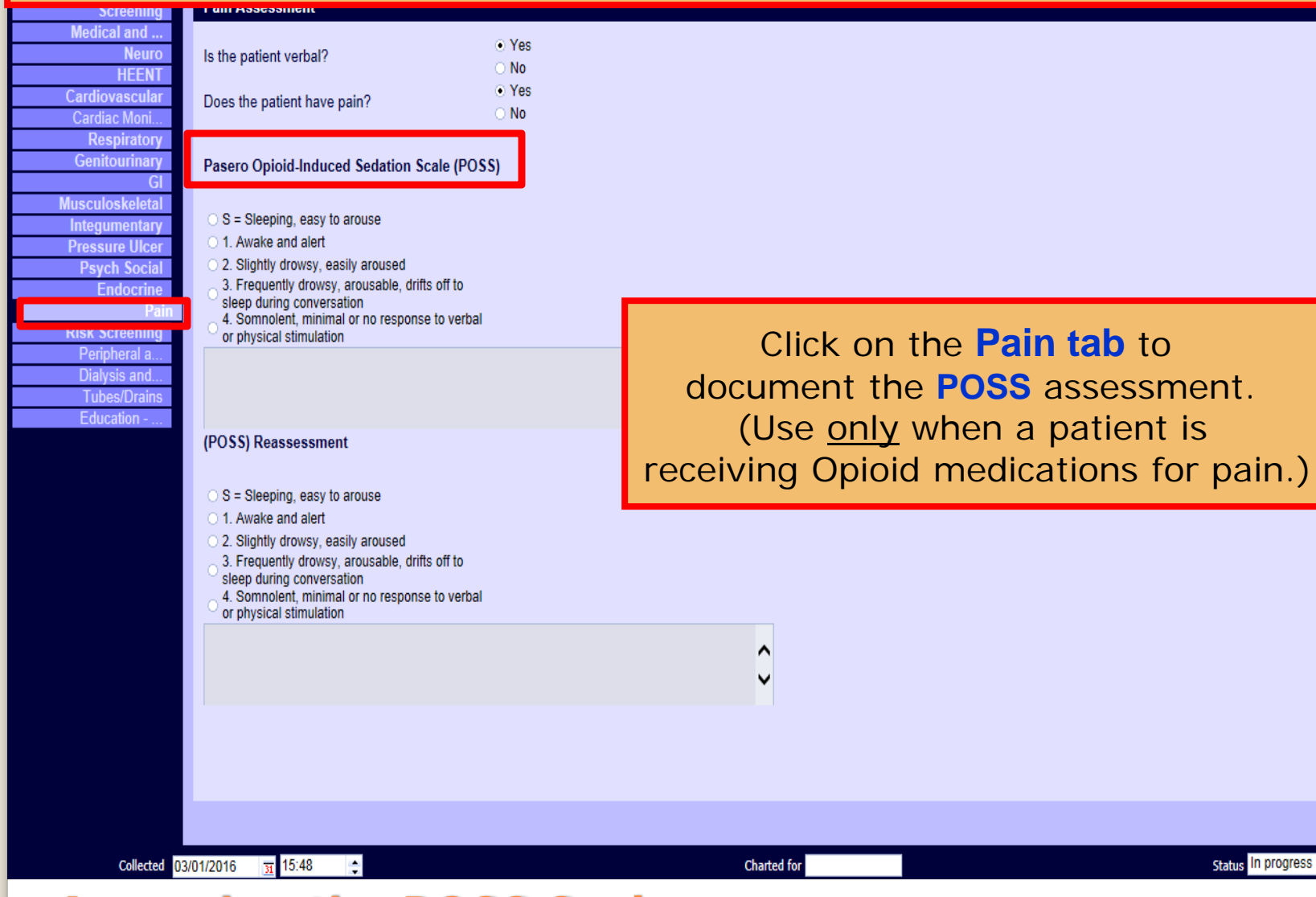

**Status** In progress

### **Accessing the POSS Scale**

### Complete the POSS Assessment and follow the indicated action(s)

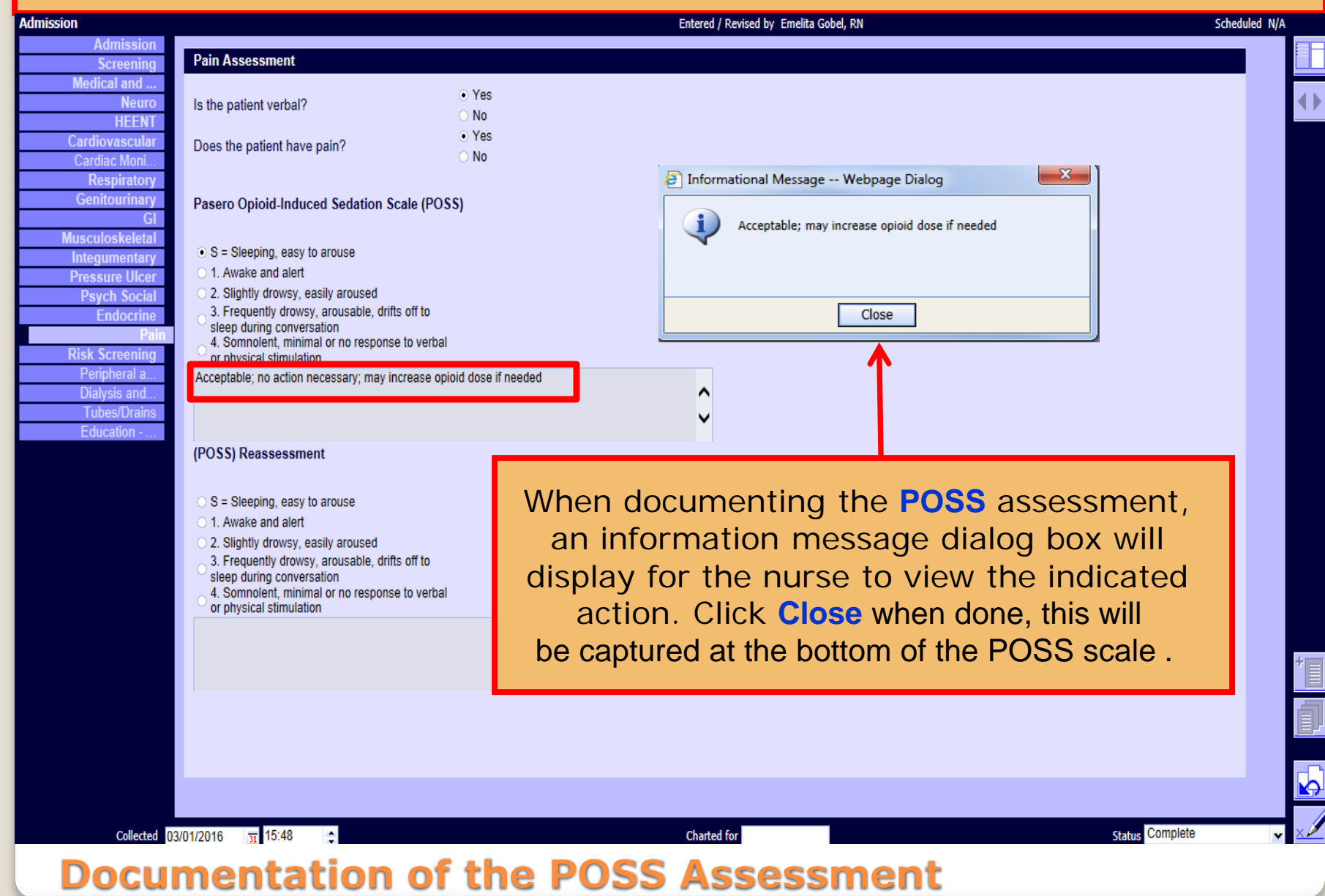

#### The POSS reassessment will be available in the **Incomplete Unscheduled Assessment** section.

Select the icon  $\bigcirc$  for pain. Complete the POSS Reassessment and follow the indicated action (s) and complete pain reassessment

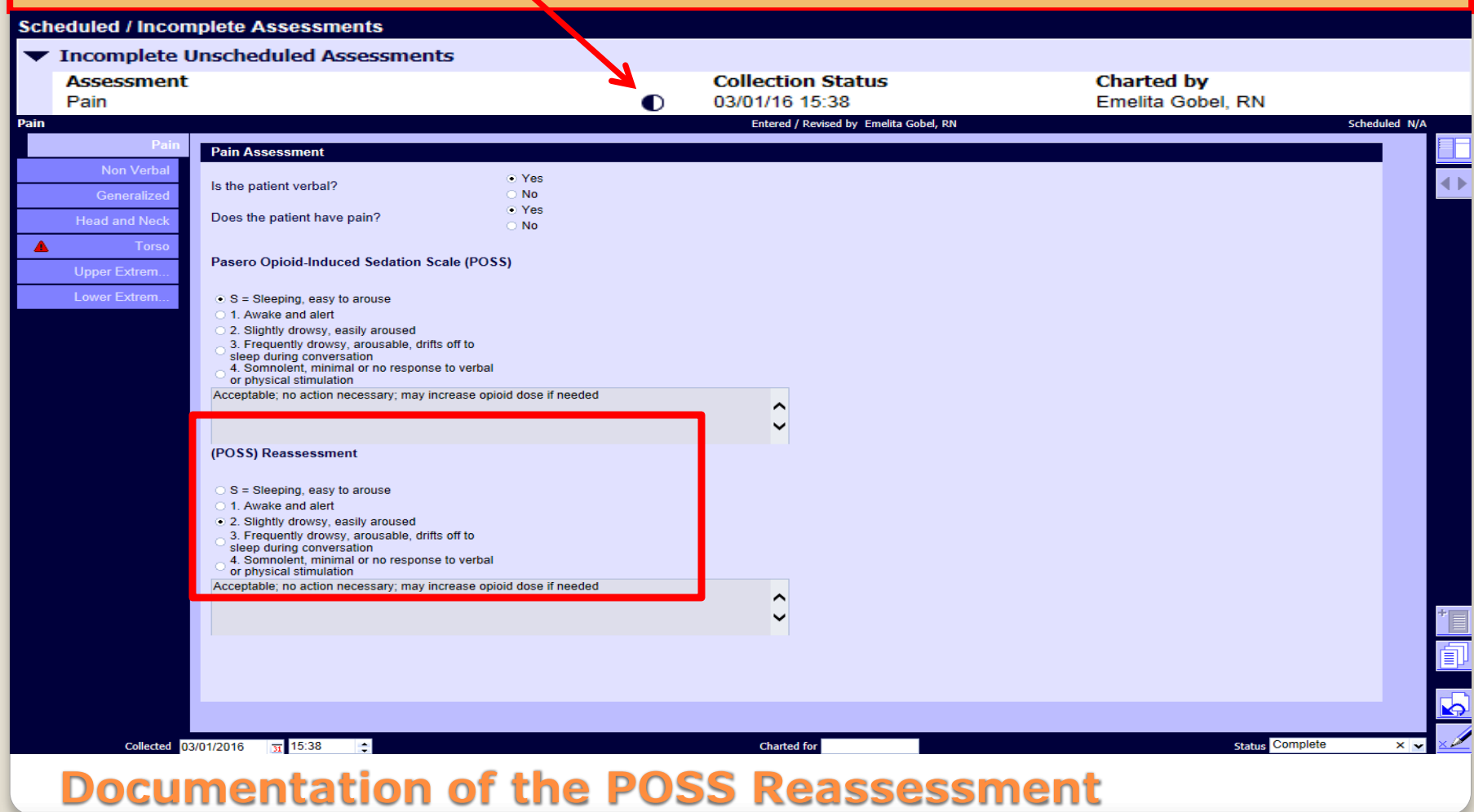

To view the Pasero Opioid‐induced Sedation Scale (POSS) results, click on the **Patient Record tab ,** select **Nursing Documentation** from the dropdown list. Click on Pain Assessment for the **Date** and **Time** that are to be reviewed.

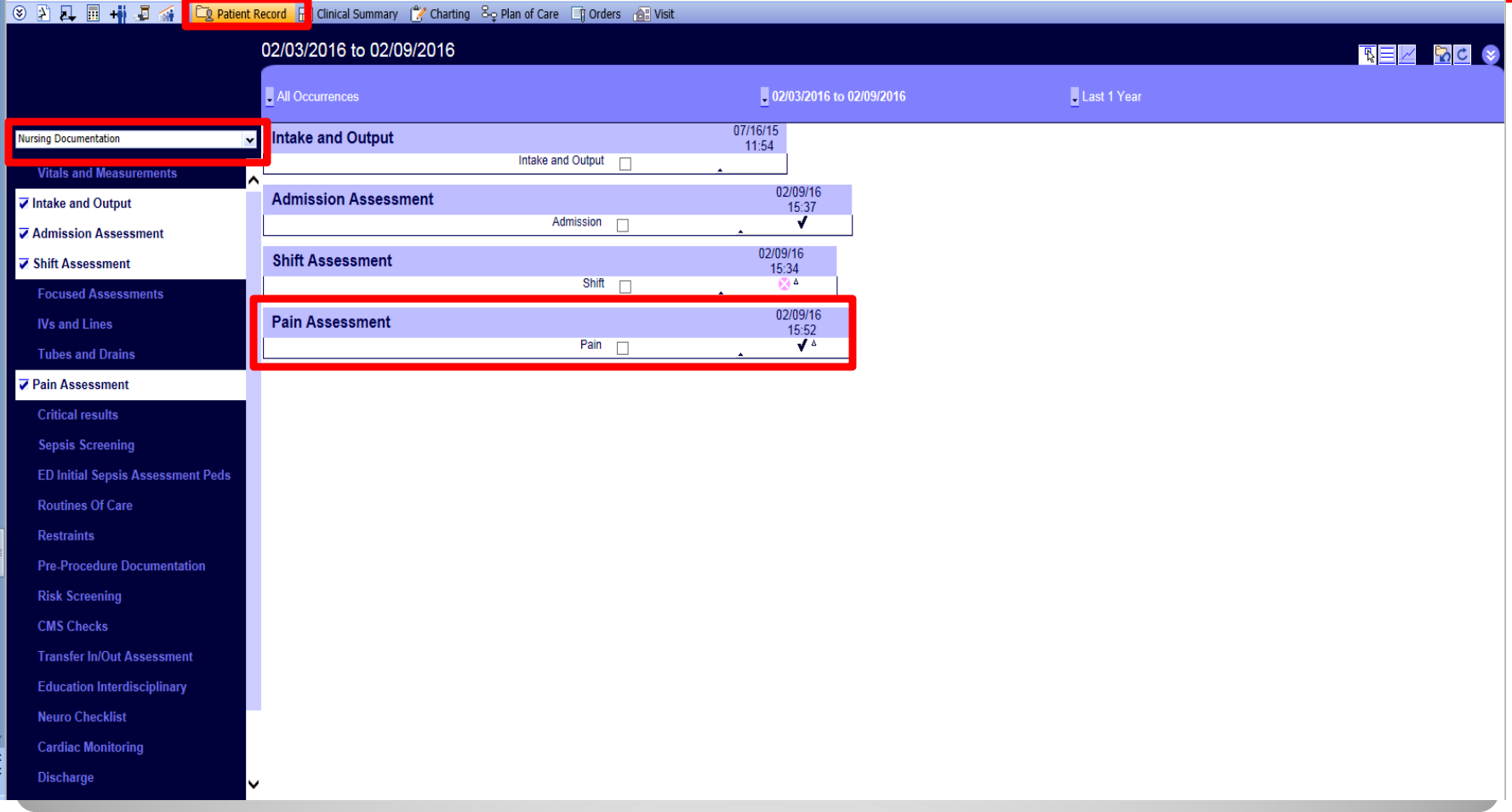

#### **Accessing POSS Results**

#### **PlsDon'tUse, Flr/Pts**  $34y$   $9$  Critical Care Unit-2110HH

Allergies: (0) NKA Diagnosis: (1) MR# 10030490

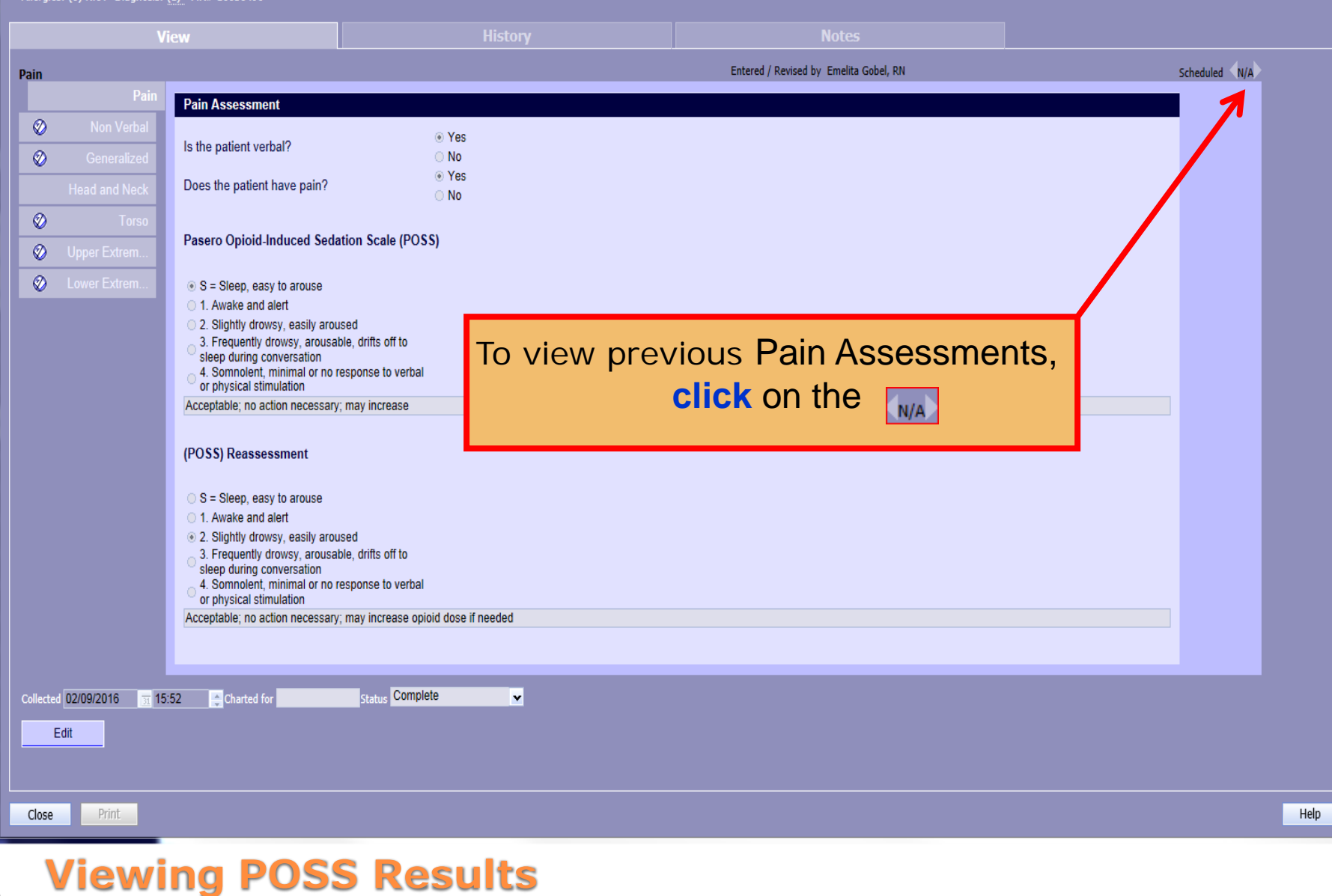

# **Sedation Precautions**

• Identifying patients at high risk for excess opioid-induced sedation, initiating precautions, and communicating this risk are essential nurse functions to reduce the chance and/or occurrence of opioid-induced respiratory depression

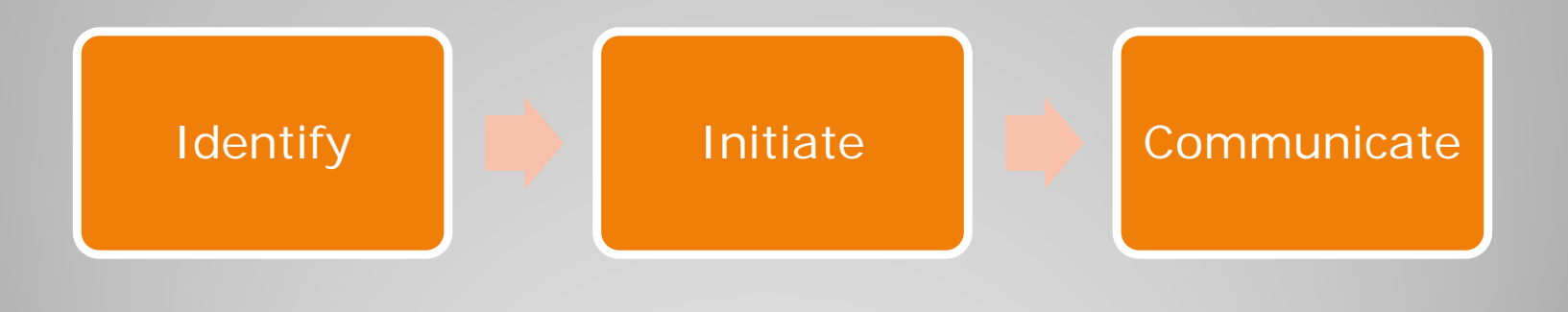

# **Identify: Who is at HIGH risk?**

- Opioid naïve patients
- Post operative patients, especially thoracic or abdominal
- Patients with diagnosed sleep apnea
- Morbidly obese patients,  $BMI > 35$  kg/m<sup>2</sup>
- Elderly patients, age 65 and older
- Patients also receiving other sedating drugs (ie. benzodiazepines, sleeping aides, or antiemetics)
- Patients with acute or chronic respiratory conditions
- Patients with impaired renal or hepatic function

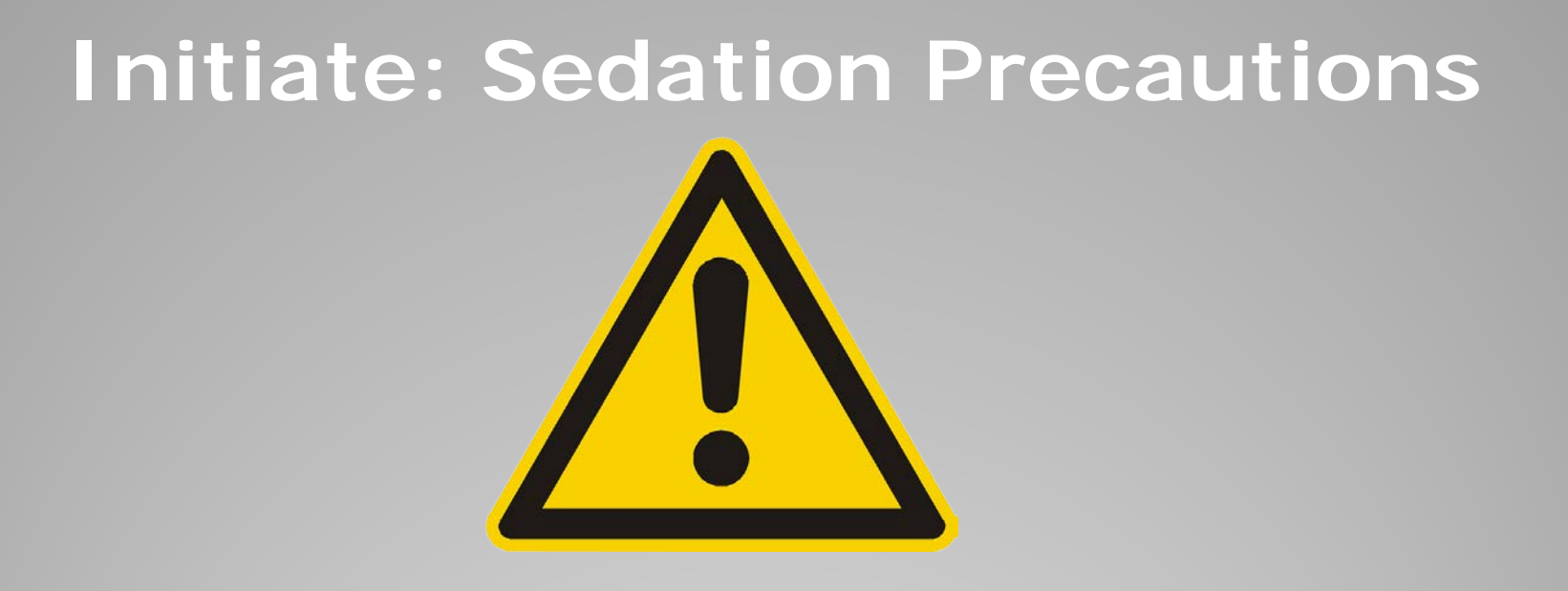

 **Initiate sedation precautions for all patients meeting ANY one of the high risk criteria**

• Add a Nursing order of Sedation Precautions via CPOE

# **RN Interventions for Sedation Precautions**

- Start with lowest effective opioid dose ordered
- Assess sedation prior to and following administration of opioid analgesics (POSS)
- Intervene as indicated based on sedation scale (POSS)
- Observe/monitor for desaturation or apneic episodes
- Monitor for hypercarbia (if EtCO2 monitoring is ordered)
- Place patient in semi-upright position (if not contraindicated)
- Use supplemental oxygen if indicated/ordered
- Make sure "sedation precautions" is on patient's white board
- Communicate risk with patient, family, and/or staff

# Communicate: Sedation Risk

• White Board  $\rightarrow$  place "sedation precautions" magnet or write words "sedation precautions" on board

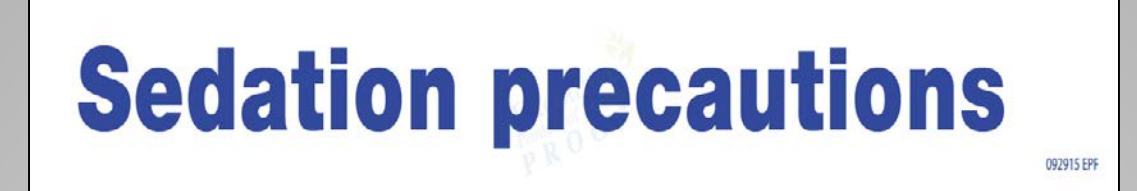

- Explain to patient and family that sedation precautions is a preventative safety measure; educate on signs to look for and when to call nurse
- Communicate sedation risk during hand-off report for careful, appropriate monitoring of excessive sedation

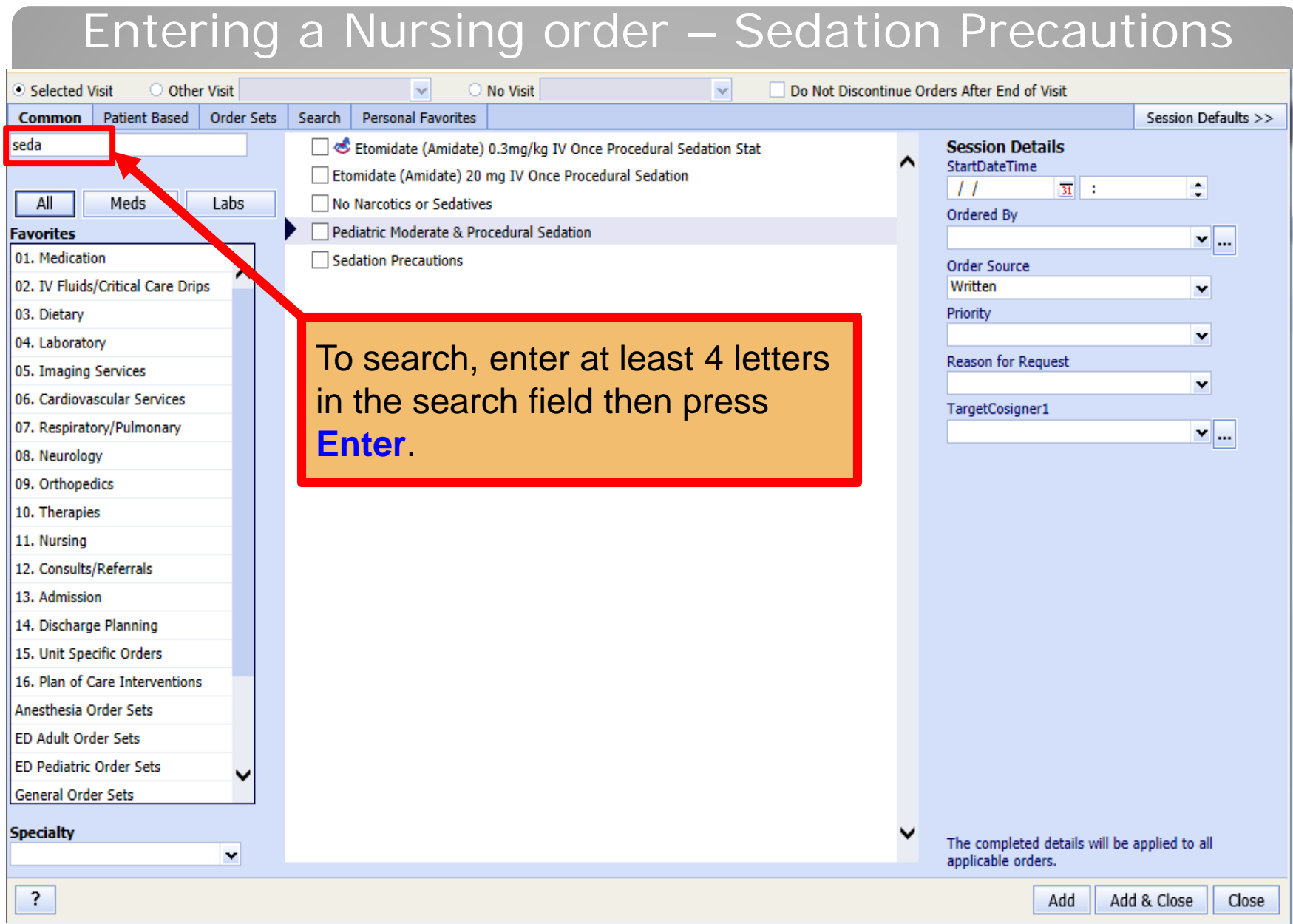

#### **T** UPGRADEHH, ECARE 62y o<sup>7</sup> Critical Care Unit-2109HH

Allergies: (0) NKA Diagnosis: (1) MR# 10030429

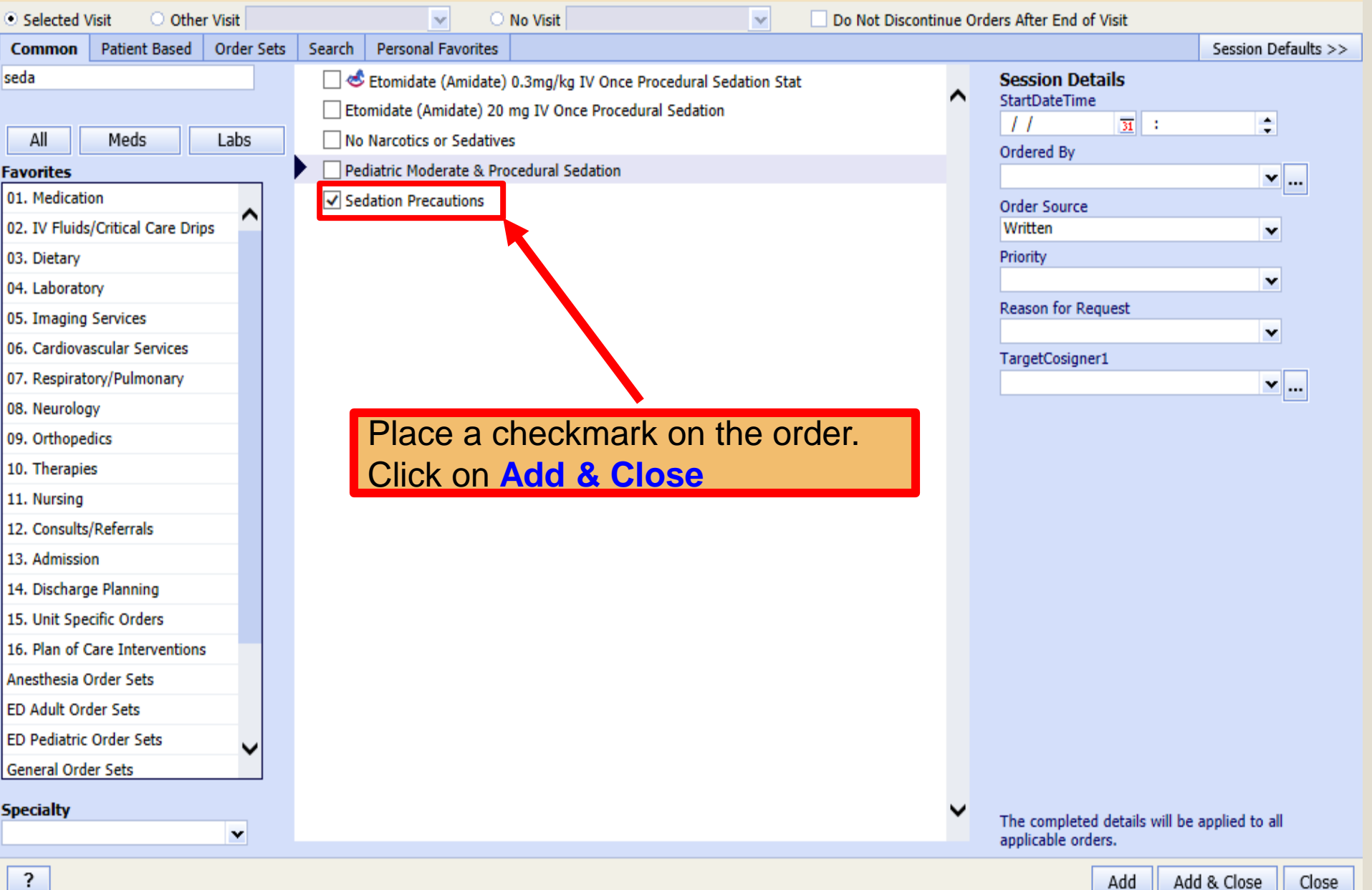

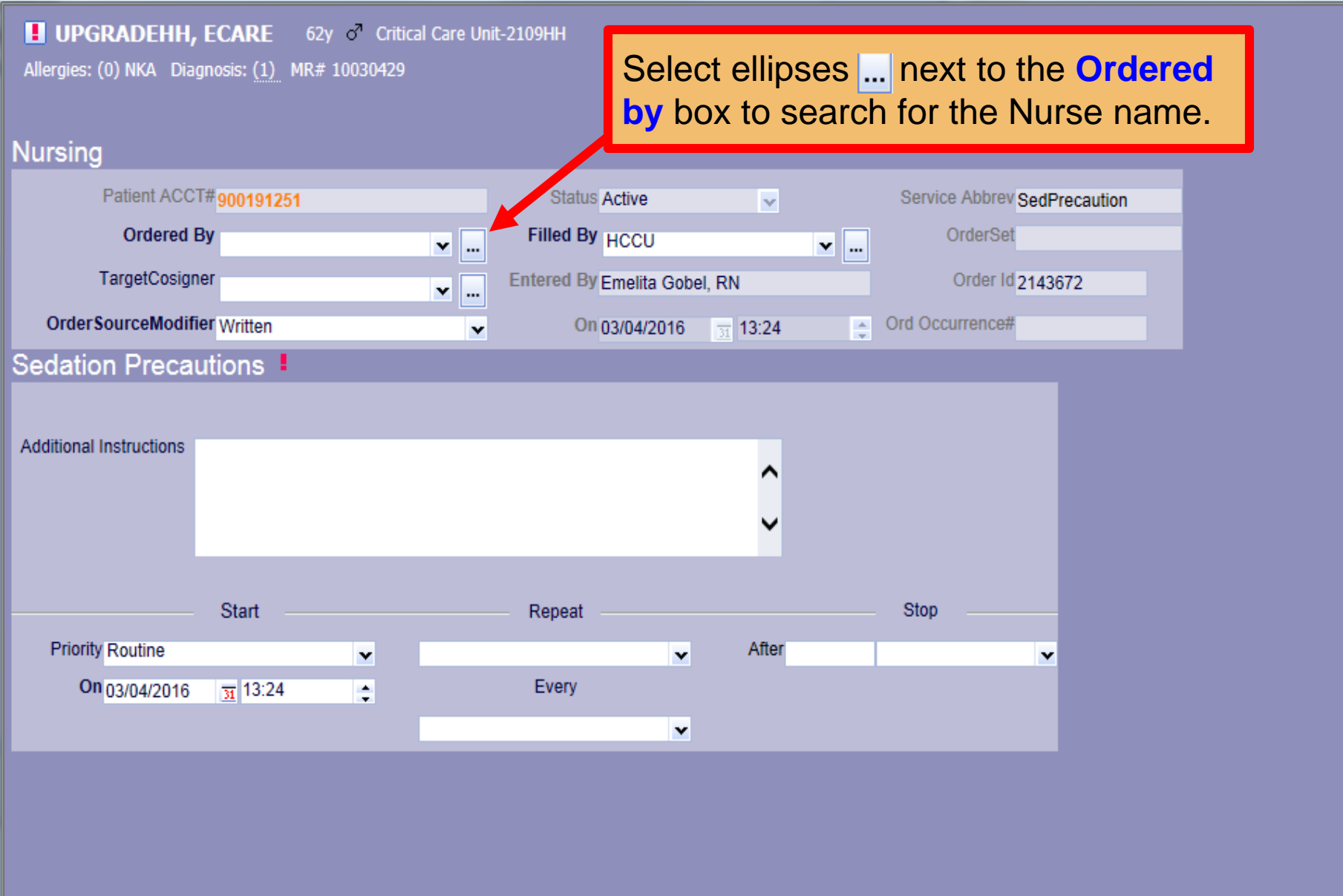

 $\mathbf{x}$ 

 $\frac{c}{c}$ 

 $\left| \right\rangle$ 

 $\checkmark$ 

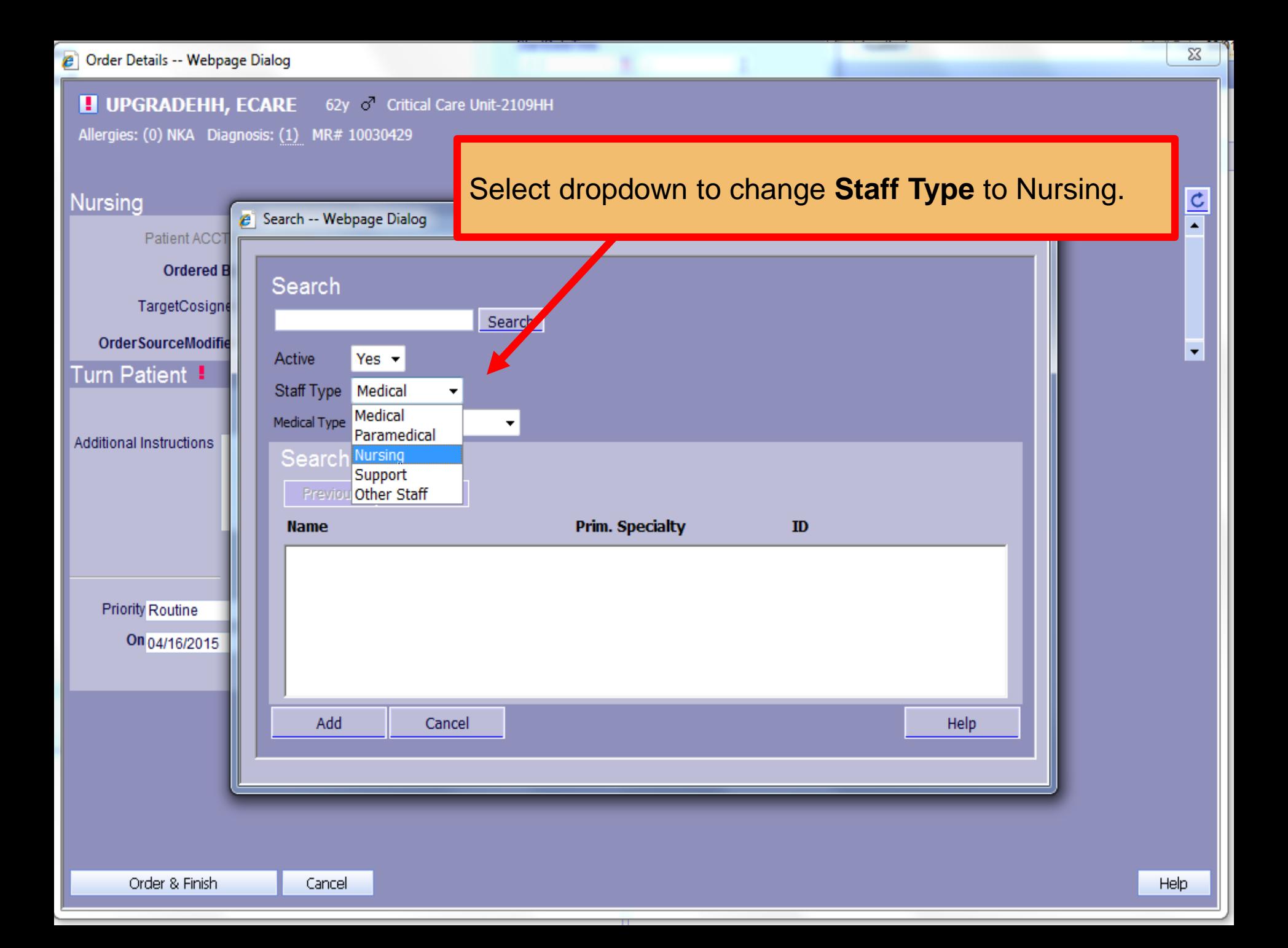

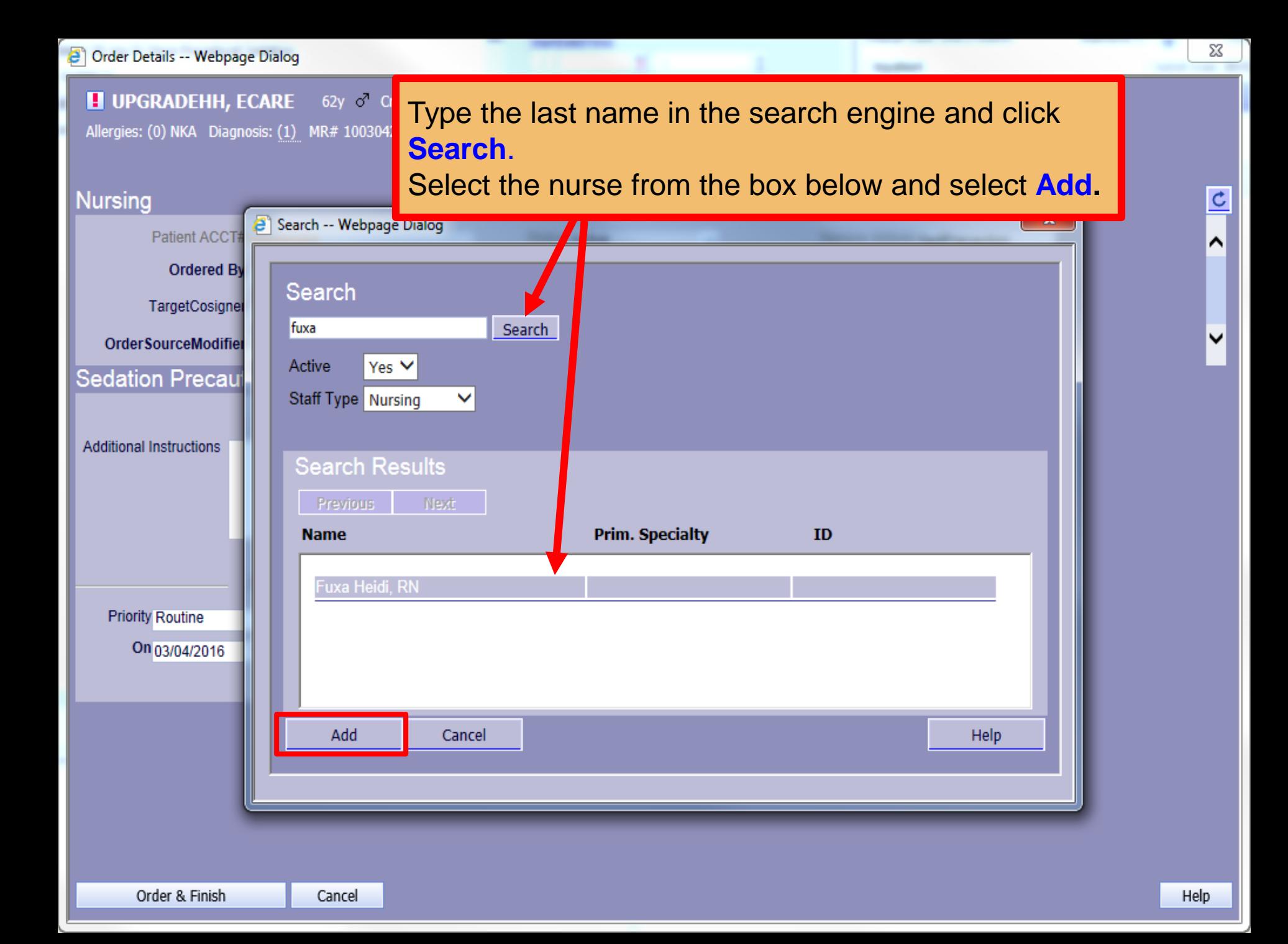

#### **H** UPGRADEHH, ECARE 62y o<sup>7</sup> Critical Care Unit-2109HH

Allergies: (0) NKA Diagnosis: (1) MR# 10030429

#### **Nursing**  $\frac{c}{c}$ Patient ACCT# 900191251 Service Abbrev SedPrecaution **Status Active**  $\mathbf{v}$ ^ Ordered By Fuxa Heidi, RN Filled By **HCCU** OrderSet  $\mathbf{v}$ |... **⊻** |... TargetCosigner Entered By Emelita Gobel, RN Order Id 2143672  $\mathbf{v}$ ... ◡ Order Source Modifier Written A Ord Occurrence# On 03/04/2016  $\sqrt{31}$  13:24  $\checkmark$ Sedation Precautions -Add Order details as needed. Select **Order & Finish**.**Additional Instructions Start** Repeat Stop After **Priority Routine**  $\mathbf{v}$  $\mathbf{v}$  $\check{}$ Every On 03/04/2016  $\frac{}{31}$  13:24 E × Order & Finish Cancel Help

**Statement** 

### **8 A A A A A A A E A C C Patient Record E** Clinical Summary **C C C C C C E C C E C C E C C E C C E C C E C C E C E C E C E C E C**

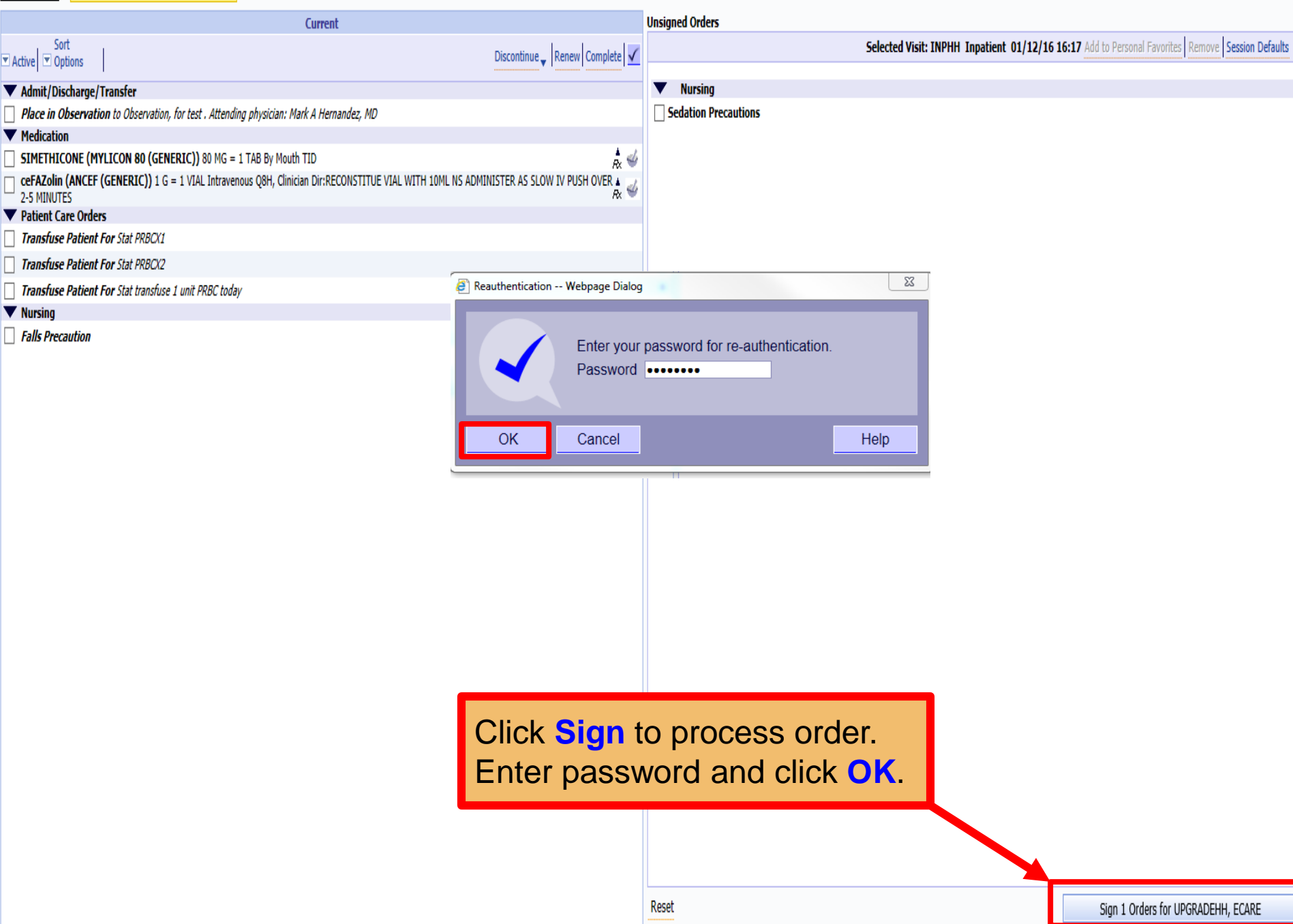

### **Clinical Summary – select Nursing Hand Off**

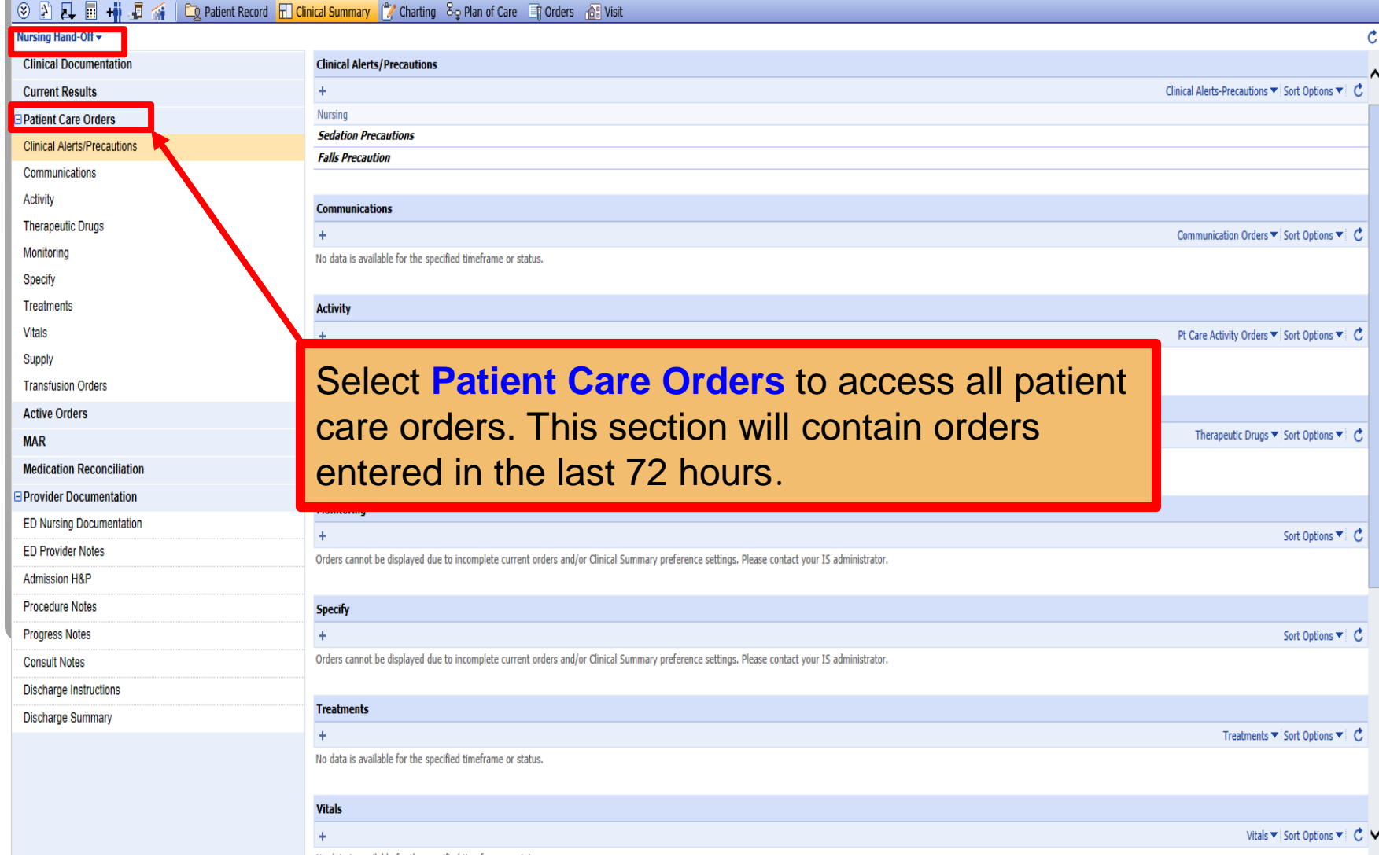

#### **Accessing Sedation Precaution orders in Clinical Summary**

#### **Clinical Summary**  $\blacksquare$  **- select Plan of Care Clinical Summary**

#### 3 A A I → B 4 Co Patient Record **H** Clinical Summary (<sup>e</sup> Charting 8<sub>2</sub> Plan of Care En Orders **A** Wist

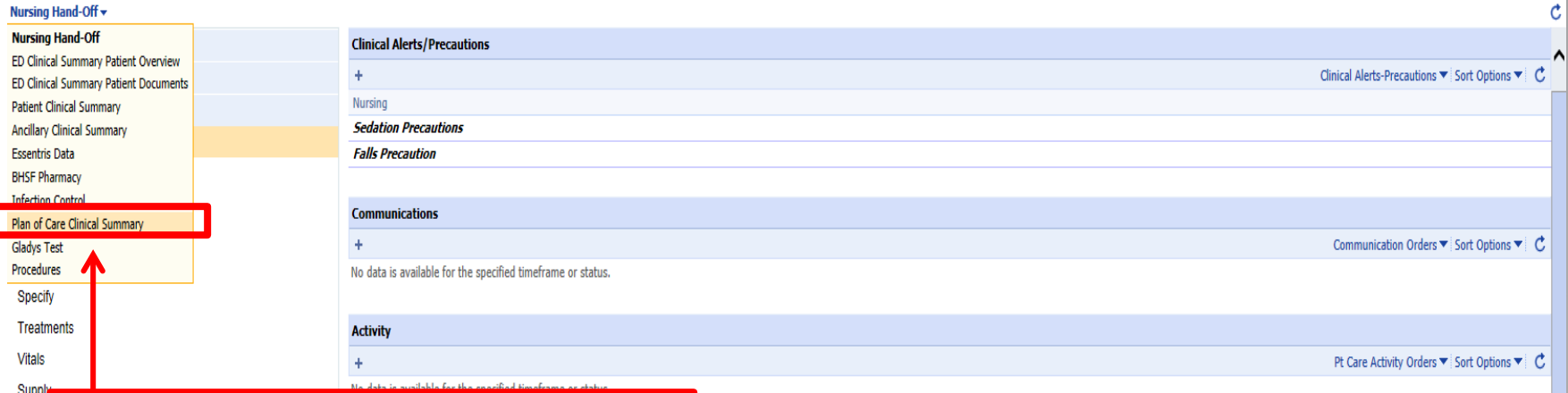

Therapeutic Drugs  $\blacktriangledown$  Sort Options  $\blacktriangledown$   $\bigcirc$ 

#### Select **Plan of Care Clinical**  Trans **Active Summary** from dropdown.**MAR**

Medication Reconcination

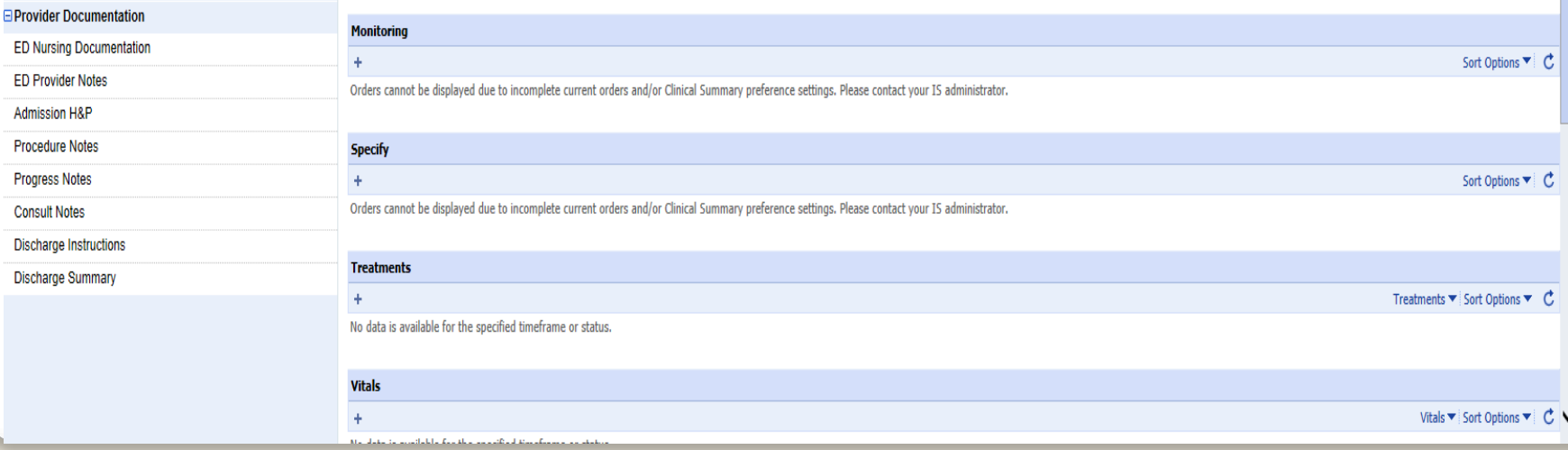

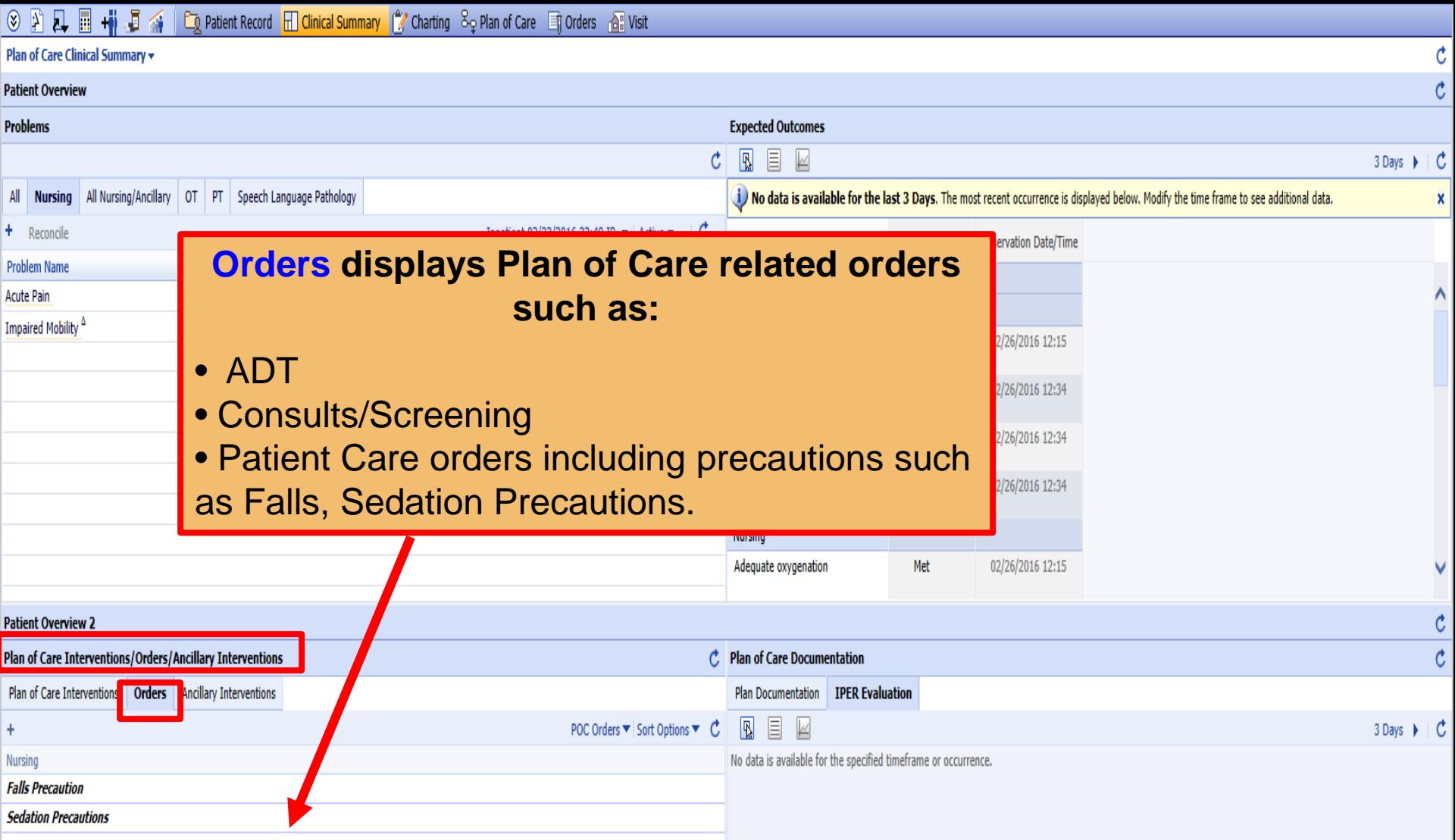

#### **Accessing Sedation Precaution in Plan of Care Clinical Summary**

# **Thank you**